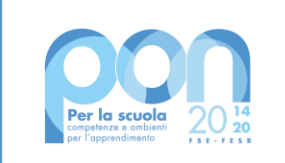

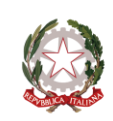

Ministero dell'Istruzione

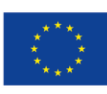

**UNIONE EUROPEA** Fondo sociale europeo Fondo europeo di sviluppo regionale

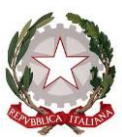

MINISTERO DELL'ISTRUZIONE UFFICIO SCOLASTICO REGIONALE PER IL LAZIO **Istituto Comprensivo Luigi Settembrini Scuola sec. I grado – Scuola Inf./Prim. via Asmara 32, via Novara 22** Via Sebenico, 1 - 00198 Roma – Tel./fax 068549282 – Cod. fisc. 97713180582  *email: rmic8ea00r@istruzione.it - pec: rmic8ea00r@pec.istruzione.it –* w*ww.icsettembrini.edu.it*

> **Spett.leTecnologie Innovative s.r.l. Spett.le Sogeve s.rl. Spett.le Media Tecno Store s.r.l. Spett.le NTS 80 s.r.l Spett.le Eurome s.r.l**

**OGGETTO: Capitolato tecnico per acquisto e disciplinare di gara : DIGITAL BOARD- integrazione a seguito nota MI prot.n. 23425 del 14/04/2022-garanzia definitiva :** trasformazione digitale della didattica e dell'organizzazione scolastica- Avviso pubblico prot.n. 28966 del 6 settembre 2021 Fondi Strutturali Europei – Programma Operativo Nazionale "Per la scuola, competenze e ambienti per l'apprendimento" 2014-2020. Asse II - Infrastrutture per l'istruzione – Fondo Europeo di Sviluppo Regionale (FESR) – REACT EU. Asse V

IMPORTO BASE D'ASTA: € 56.214,41 esclusa IVA - € 68.581,58 € inclusa IVA CUP: J89J21017730006

Lotto 1: Base d'asta € 52.279,40 (esclusa IVA) - 63.780,87 € (inclusa IVA) CIG: 91714296A2

Lotto 2: Base d'asta € 3.935,01 (esclusa IVA) - 4.800,71 € (inclusa IVA)CIG: 917146110C

## **1. OGGETTO della RDO**

L'oggetto della Richiesta di Offerta, tramite piattaforma MEPA, secondo il criterio del minor prezzo previsto dal D.Lgs. n. 50 del 18 aprile 2016, e ss.mm.ii, riguarda la fornitura di :

# **LOTTO 1 :CIG: 91714296A2 MODULO1 : Monitor digitali interattivi per la didattica**

n. 33 Monitor Digitali Interattivi per la didattica,

## **LOTTO 2 : CIG: 917146110C MODULO2: Digitalizzazione amministrativa**

- n. 2 PC ALL IN ONE
- n.1 SERVER per segreteria
- n. 1 Nas per backup
- Licenze software

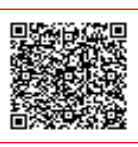

L'Offerta dovrà comprendere:

#### a**) la fornitura di n. 33 Monitor interattivi per le aule didattiche e fornitura per digitalizzazione amministrativa, così come richiesto nel presente capitolato;**

b) l'attività di consegna;

c) l'installazione, posa in opera a perfetta regola d'arte e verifica del funzionamento della fornitura;

d) la garanzia della fornitura di almeno 36 mesi salvo per i beni per i quali si richiede una garanzia maggiore;

e) formazione all'uso della fornitura;

f) smontaggio ed eventuale spostamento attrezzature esistenti

## **LOTTO 1 Monitor digitali interattivi per la didattica**

Nello specifico la fornitura dovrà riguardare DIGITAL BOARD, con le relative caratteristiche tecniche, come di seguito indicati:

## **N° 18 monitor touch 65 pollici**

Il monitor proposto dovrà avere un pannello di grado A, che rientri nel miglior 25% della categoria, con risoluzione 4K, formato 16:9 e superficie in vetro temperato anti riflesso da 4mm, con indice Mohs di 7.

È richiesto inoltre che il dispositivo sia costruito con tecnologia "Zero Gap Bonding", che permette di eliminare lo spazio vuoto tra pannello e vetro, generando così un'interazione con il dispositivo molto più naturale ed appagante. Si richiede che possano essere gestiti 40 punti di tocco, con la possibilità di gestire il tratto in due colori differenti (la tecnologia touch deve essere IR, con una risoluzione di 32767 x 32767 punti).

Il monitor deve essere equipaggiato con una configurazione Dual Core A73 + Dual Core A53, che lavorino in accoppiata, e con una GPU integrata Dual Core Mali G51, il tutto a supporto di Android 8.0. Il comparto memoria sarà costituito da 3 GB di memoria RAM e da 32 GB di SSD.

Deve essere presente uno slot per modulo Wi-Fi e Bluetooth aggiuntivo, il quale deve aver ottenuto tutte le certificazioni in materia di bassi livelli di emissioni elettromagnetiche, deve integrarsi perfettamente nella struttura del Monitor e deve poter essere sostituito in futuro sia in caso di guasto, sia in caso di aggiornamenti degli standard di rete.

I software preinstallati saranno quattro: due serviranno a gestire le lezioni, uno permetterà il mirroring da e verso i dispositivi mobili degli studenti e l'ultimo permetterà di registrare tutto quello che avviene sullo schermo e di editare in un secondo momento il file video ottenuto.

Il Monitor avrà la possibilità di ospitare un modulo per la connessione Bluetooth e WiFi ed un computer OPS nella propria struttura; dovrà infine avere una porta USB tipo C sul pannello frontale, la quale permetterà di interfacciare tramite protocollo USB 3.2 gen2x2 i dispositivi compatibili e trasmettere simultaneamente il segnale video (fino a 4K 60Hz), audio, connessione di rete, dati fino a 20Gbps e ricarica elettrica fino a 65 W. **Software**

Il software per la creazione e la fruizione delle lezioni nativo Android deve fornire una sidebar facilmente accessibile in qualsiasi momento, che metta a disposizione strumenti con sui si possano creare note o prenderle direttamente sullo schermo, catturare la schermata corrente, attivare un cronometro o un conto alla rovescia. È necessario che il software possa esportare in formato JPG, PDF, SVG, IWB e che possa condividere direttamente il materiale sui servizi di cloud Google Drive o OneDrive. Deve essere possibile la gestione della connessione diretta con webcam o altri tipi di visualizzatori, con la possibilità di prendere appunti sulle immagini visualizzate.

Gli studenti devono poter essere coinvolti simultaneamente in attività di test e valutazione, grazie ad una funzione software specifica, con accesso tramite scansione di un semplice QR code. I test potranno essere a risposta singola o multipla e i risultati verranno esposti in un grafico.

Devono essere presenti degli strumenti per la verticalizzazione delle lezioni in base alla materia: chimica, fisica, matematica. IL software deve mettere a disposizione vari strumenti di disegno, come matita, pennello a punta piatta o fine, evidenziatore, puntatore laser, timbri, etc. e gestire link ipertestuali a file o pagine web.

Il Monitor dovrà essere predisposto per un software che gestisca il mirroring tra device e monitor. Tale software deve supportare Windows, iOS e Android, deve funzionare con rete WiFi e deve supportare la possibilità di scattare una foto o scansionare un documento dal device ed inviarlo al monitor, condividere lo schermo da monitor a device e viceversa.

Il Monitor deve garantire la compatibilità in ambiente Android, tramite procedure guidate, con le applicazioni maggiormente utilizzate in ambito videoconferenza e didattico, tra cui:

- Google Meet
- Google Classroom
- Microsoft Teams
- Zoom
- Chrome Web Browser
- Mozilla Firefox

Il Monitor deve inoltre permettere la possibilità di effettuare una verifica delle app dannose tramite il controllo Google Play Protect.

Il programma per la registrazione ed il montaggio di lezioni o video tutorial deve permettere di: catturare ciò che avviene sullo schermo o ciò che arriva da una periferica, catturare solo una porzione di schermo, registrare da microfono, audio di sistema o sorgente esterna. Deve permettere anche il montaggio dei video, gestendo tracce illimitate e permettendo di tagliare clip, inserire testi o watermark e di inserire file esterni.

#### **Device Management**

Il display interattivo, dotato di sistema operativo Android, deve essere corredato da una soluzione di Remote Display Management (cioè un Mobile Device Management specifico per Monitor Interattivi), preinstallato o facilmente installabile tramite aggiornamento del firmware, che ne permetta la gestione tramite un pannello di amministrazione in cloud ed in lingua italiana, accessibile da qualsiasi dispositivo dotato di browser e connessione ad Internet. Il software deve essere sviluppato in Italia e lo sviluppatore deve essere certificato EMM (Enterprise Mobility Management) service provider per Android, certificato Google for Work e fare parte e del Consultants Network Apple.

Il software deve consentire la distribuzione massiva di App, tramite la propria infrastruttura in cloud, sui monitor interattivi, utilizzando i seguenti canali: Cloud repository (tramite deployment ed installazione automatica di file .APK: GDrive, Dropbox, OneDrive) piuttosto che Aptoide

Il software deve consentire la distribuzione massiva di file di ogni tipo (eBooks, PDF, video, audio, documenti, certificati etc.) sui display interattivi scaricandoli da repository in cloud: GDrive, Dropbox, OneDrive

Comandi al display interattivo

Il software deve permettere all'amministratore di effettuare da remoto le seguenti operazioni sul monitor interattivo:

- o Forzare l'aggiornamento delle informazioni
- o Forzare la richiesta della posizione
- o Modificare il nome del display interattivo
- o Installare / aggiornare le applicazioni
- o Rimuovere applicazioni
- o Installare APK
- o Rimuovere APK
- o Caricare File
- o Rimuovere File
- o Impostare un passcode
- o Bloccare lo schermo
- o Resettare il passcode
- o Abilitare la modalità smarrito
- o Pianificare l'aggiornamento del sistema operativo
- o Riavviare il monitor interattivo
- o Installare un certificato
- o Rimuovere un certificato

## **Profili di lavoro**

Il software deve prevedere la creazione di un numero illimitato di profili di lavoro, schedulabili sulla base di periodi temporali specifici: Data di attivazione – data di disattivazione - Giorni della settimana - Esclusione date (festività, chiusure etc.) - Fasce orarie

Il software deve prevedere una serie di strumenti approfonditi di gestione dei profili di lavoro che mettano l'amministratore in grado di operare su: Codice di sblocco – Restrizioni – Certificati - Network accessibili - Proxy http - Filtro contenuti - Modalità App singola - Configurazione messaggio blocco schermo - Raccolta dati di utilizzo (log accessi, uso app etc.) - Configurazione sfondo - Configurazione VPN

### **Raccolta informazioni e manutenzione**

Il software deve permettere all'amministratore di raccogliere da remoto le seguenti informazioni sul monitor interattivo: Identificativi (seriale etc.) - Posizione GPS - Sistema operativo - Specifiche hardware - Utilizzo della rete - Account Google – Bluetooth – Sicurezza - Gestione aggiornamenti del sistema operativo - Stato dei sensori di temperatura - Elenco delle App installate sul display interattivo - Elenco dei profili di lavoro applicati al display interattivo - Elenco dei certificati applicati al display interattivo - Elenco delle restrizioni applicate al display interattivo - Log delle attività

#### **Scheda tecnica riepilogativa:**

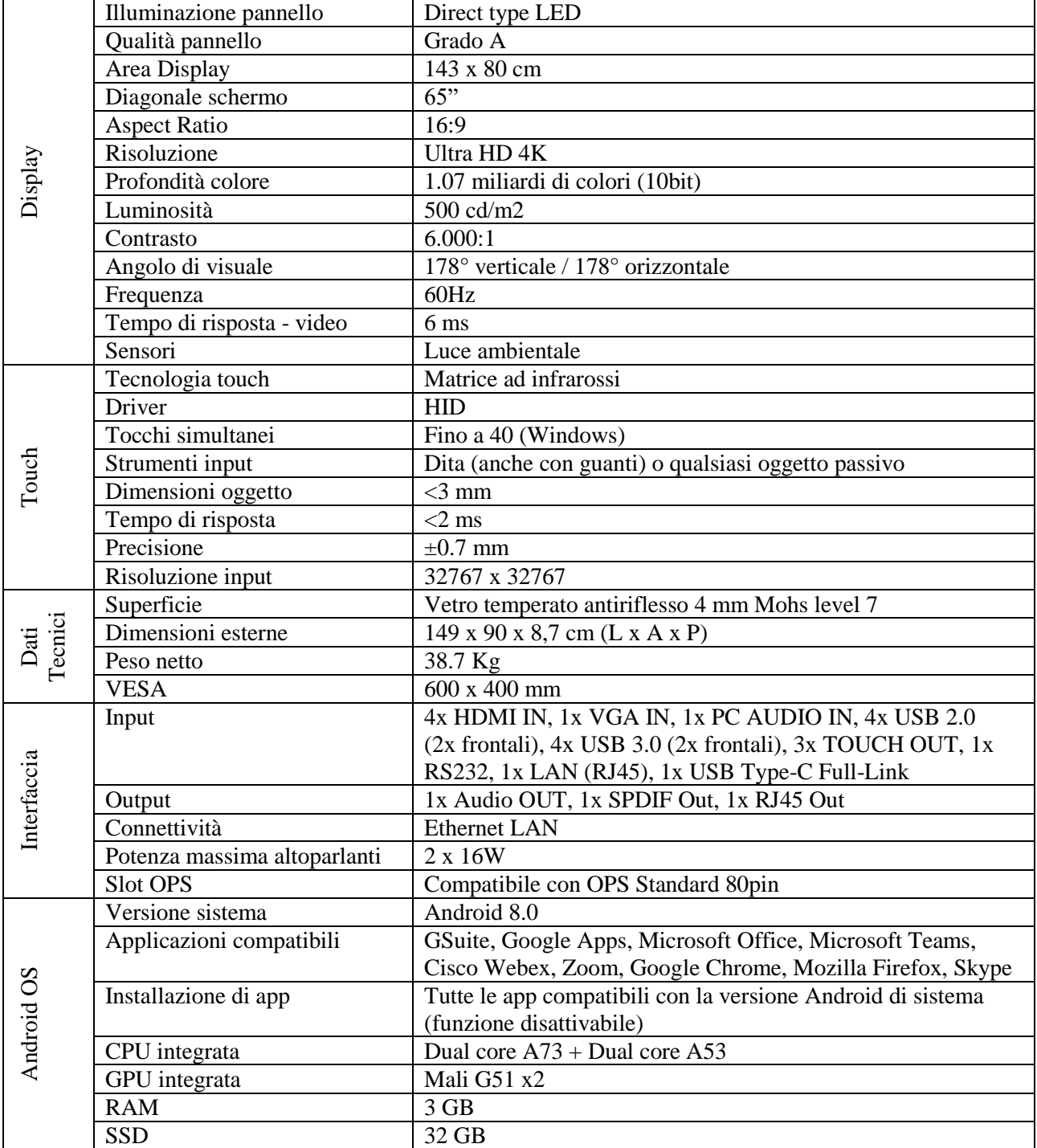

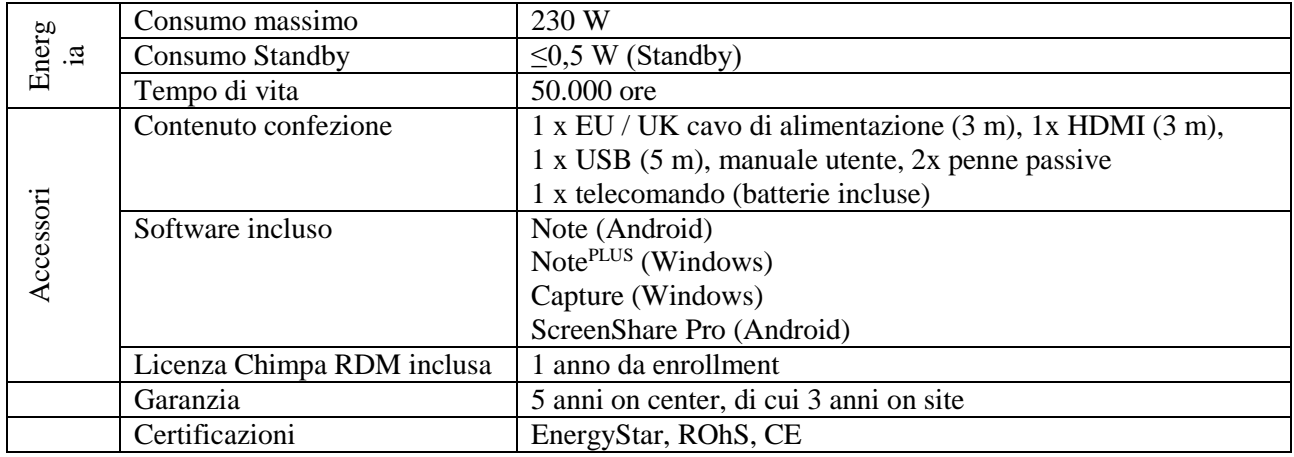

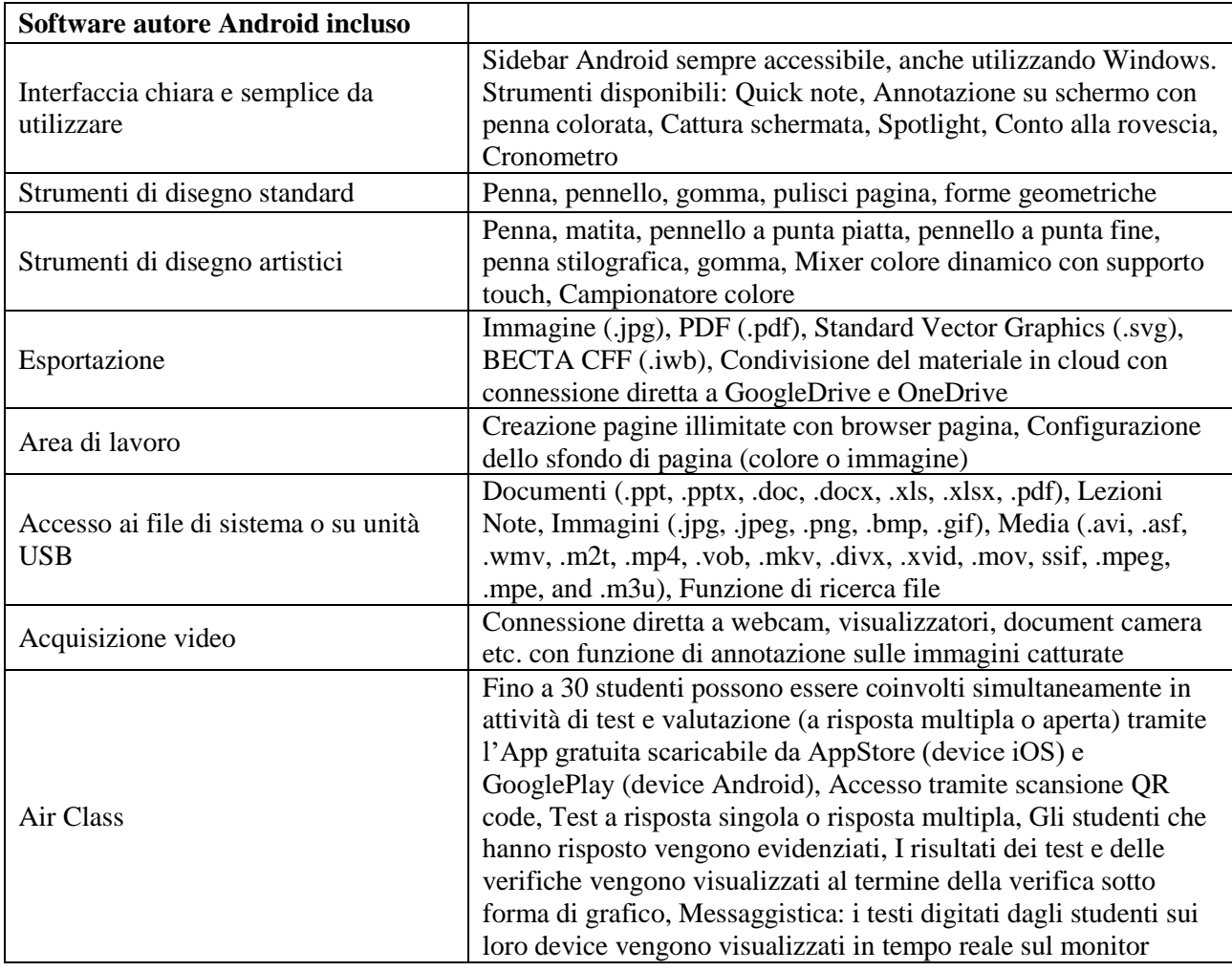

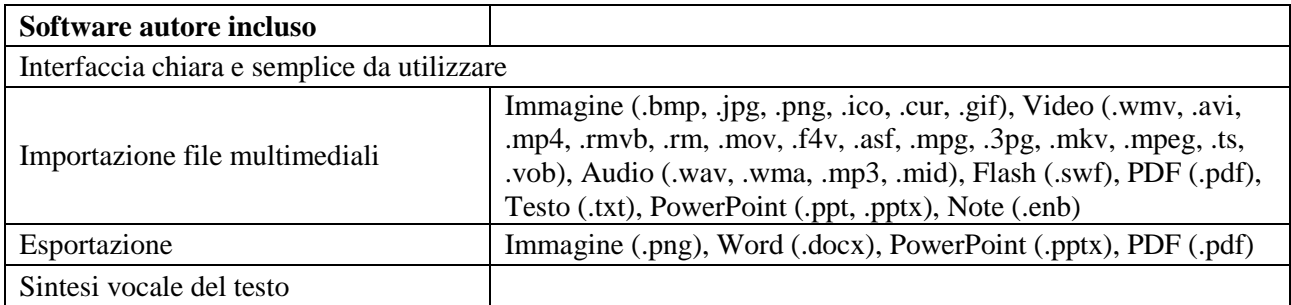

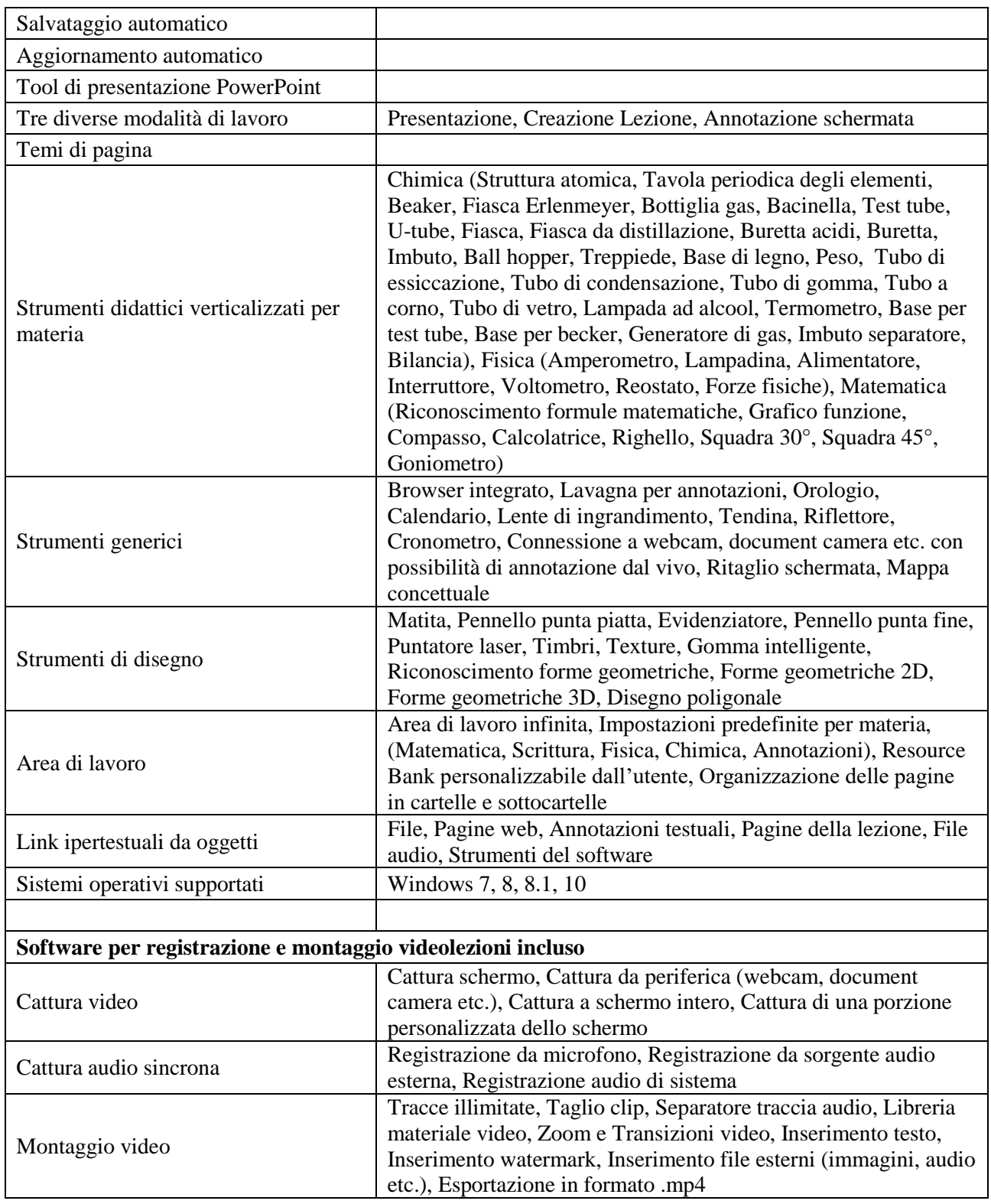

## **Elenco caratteristiche complete software Device Management:**

Il monitor deve includere la licenza (1 anno da attivazione) di un RDM con le seguenti caratteristiche. Il software RDM pensato per la scuola che permette di gestire dispositivi mobili di qualsiasi tipologia al fine di consentire una didattica più semplice e agevole.

Il software deve avere le seguenti caratteristiche:

- L'RDM deve essere sviluppato in Italia e disponibile completamente in lingua italiana
- Lo sviluppatore deve essere certificato EMM (Enterprise Mobility Management) service provider per Android
- Lo sviluppatore deve essere partner certificato Google for Work
- Lo sviluppatore deve far parte del Consultants Network Apple
- L'RDM deve essere compatibile con i sistemi operativi mobili iOS e Android
- In ambiente Android, a seconda della versione del sistema operativo, l'RDM deve consentire l'enrollment tramite Zero Touch, Token EMM o scansione del codice QR.
- L'RDM deve consentire l'integrazione con la GSuite di Google per distribuzione massiva di account, app, profili di lavoro, configurazioni, accessi etc.
- In ambiente iOS, l'RDM deve disporre di un Apple Push Certificate, rinnovato annualmente
- In ambiente iOS, l'RDM deve essere integrato con il Device Enrollment Program (DEP) di Apple
- In ambiente iOS, l'RDM deve essere integrato con il Volume Purchase Program (VPP) di Apple
- In ambiente iOS, l'RDM deve essere integrato con Apple Classroom
- L'RDM deve consentire la distribuzione massiva di App utilizzando i seguenti canali:
	- o In ambiente Android: store ufficiale Google Play Store
		- o In ambiente iOS: store ufficiale App Store
		- o In ambiente Android: file .APK da Googe Drive, Dropbox, Onedrive
	- o In ambiente Android: file .APK da store alternativo Aptoide
- L'RDM deve consentire la distribuzione massiva di file e risorse:
	- o In ambiente Android: file di qualsiasi genere (eBooks, PDF, audio, video etc.), **Certificati**
	- o In ambiente iOS: PDF, iBooks, profili DEP
- L'RDM deve consentire la gestione delle licenze di App ed eBooks, in modo da poterle:
	- o distribuire in modo mirato sui device
	- o revocare quando non sono più necessarie
	- o ridistribuire su altri device
- L'RDM deve permettere all'amministratore di effettuare da remoto le seguenti operazioni direttamente sui device:
	- o Forzare l'aggiornamento delle informazioni
	- o Forzare la richiesta della posizione
	- o Modificare il nome del display interattivo
	- o Installare / aggiornare le applicazioni
	- o Rimuovere applicazioni
	- o In ambiente Android: installare APK
	- o In ambiente Android: rimuovere APK
	- o In ambiente Android: caricare File
	- o In ambiente Android: rimuovere File
	- o Impostare un passcode
	- o Bloccare lo schermo
	- o Resettare il passcode
	- o Abilitare la modalità smarrito
	- o Pianificare l'aggiornamento del sistema operativo
	- o In ambiente iOS: riavviare il device
	- o In ambiente Android: installare un certificato
	- o In ambiente Android: rimuovere un certificato
- L'RDM deve prevedere la creazione di un numero illimitato di profili di lavoro, schedulabili sulla base di periodi temporali specifici:
	- o Data di attivazione data di disattivazione
	- o Giorni della settimana
	- o Esclusione date (festività, chiusure etc.)
	- o Fasce orarie
- L'RDM deve prevedere una serie di strumenti approfonditi di gestione dei profili di lavoro che mettano l'amministratore in grado di operare su:
	- o Codice di sblocco
	- o Restrizioni (ad es. filtro applicazioni, siti consentiti, limiti per età, blocco fotocamera, blocco istantanea schermo, blocco piattaforme di gioco, blocco messaggistica, blocco modifica account, blocco installazione App, blocco rimozione App, blocco dizionario di

sistema (iOS), blocco acquisti in-App (iOS), blocco streaming foto (iOS), blocco eBooks store (iOS), blocco impostazioni sblocco (iOS), blocco tethering (Android), Internet disabilitato etc.)

- o Certificati
- o Network accessibili
- o Proxy http
- o Filtro contenuti
- o Modalità App singola
- o Configurazione messaggio blocco schermo
- o Raccolta dati di utilizzo (log accessi, uso app etc.)
- o Geofencing (applicazione dei profili di lavoro a seconda della posizione) con relativo sistema di notifica dell'entrata / uscita dei device dall'area monitorata
- o Configurazione sfondo
- o Configurazione VPN
- L'RDM deve prevedere strumenti adeguati ad ottemperare ai requisiti del GDPR, con la possibilità di gestire in modo accurato l'accessibilità dei dati personali da parte di App gestite e dei dati lavorativi/scolastici da parte delle App personali
- L'RDM deve permettere all'amministratore di raccogliere da remoto le seguenti informazioni sui device:
- Informazioni generali, quali: seriale, mac address, brand, produttore, sistema operativo, versione, build, stato jailbreak (iOS), memoria disponibile, stato GPS, account Apple, informazioni di sicurezza, posizione del dispositivo (via GPS e/o WiFi), ultimo indirizzo IP pubblico, ultimo WiFi SSID, stato Bluetooth, App installate sul device, log attività, stato dei sensori di temperatura
- Elenco delle App installate sui singoli device
- Elenco dei profili di lavoro applicati ai device, sia singolarmente che in base a gruppi
- Elenco dei certificati applicati ai device, sia singolarmente che in base a gruppi
- Elenco delle restrizioni applicate ai device, sia singolarmente che in base a gruppi
- Log delle attività
- L'RDM deve prevedere la possibilità di gestire in tempo reale i device tramite apposite App didattiche:
	- o App (iOS) o webapp (disponibile via browser su qualsiasi device) per il docente, con funzioni di:
		- Appello automatico degli studenti presenti in classe
		- Suddivisione degli studenti in almeno cinque gruppi di lavoro, in modo da poter inviare comandi diversi ai diversi gruppi
		- Creazione e salvataggio preset di gruppo
		- Modalità App singola sui device studente, per bloccare una App specifica in primo piano
		- Modalità whitelist App sui device studente, per nascondere tutte le App indesiderate
		- Whitelist URL per la navigazione sicura sul web
		- Blocco Internet
		- Modalità 'presta attenzione' per impedire agli studenti di utilizzare i loro device
		- Safety features di base (impedisci l'uso della fotocamera, impedisci gli screenshot etc.)
		- Creazione e salvataggio preset di gruppi di comandi
		- Condivisione link ipertestuali tramite notifiche push
		- Condivisione di App, eBooks, contenuti in cloud e link tramite apposita App
	- o App (iOS e Android) per gli studenti, con funzioni di:
		- Notifica inizio / fine lezioni
			- Notifica condivisione link da parte del docente
			- Repository customizzata per App, eBooks, contenuti in cloud e link condivisi dalla scuola / dal docente
- L'RDM deve prevedere la possibilità di gestire i device di casa tramite
- o App (iOS) o webapp (disponibile via browser su qualsiasi device) per i genitori, con funzioni di:
	- Gestione di più device domestici
	- Creazione di più profili di gestione
	- Visualizzazione delle presenze / assenze alle lezioni
	- Raccolta informazioni sul device: seriale, mac address, brand, produttore, sistema operativo, versione, build, stato jailbreak (iOS), memoria disponibile, stato GPS, account Apple, informazioni di sicurezza, posizione del dispositivo (via GPS e/o WiFi), ultimo indirizzo IP pubblico, ultimo WiFi SSID, stato Bluetooth, App installate sul device, log attività
	- Blocco schermo, reset passcode, modalità smarrito, riavvio / spegnimento remoto
	- Creazione e salvataggio preset di comandi
		- Schedulazione restrizioni basata sugli orari scolastici o personalizzata in base a:
			- Data di attivazione data di disattivazione
			- Giorni della settimana
			- Esclusione date (festività, chiusure etc.)
			- Fasce orarie
	- Filtro applicazioni, siti consentiti, limiti per età, blocco fotocamera, blocco istantanea schermo, blocco piattaforme di gioco, blocco messaggistica, blocco modifica account, blocco installazione App, blocco rimozione App, blocco dizionario di sistema (iOS), blocco acquisti in-App (iOS), blocco streaming foto (iOS), blocco eBooks store (iOS), blocco impostazioni sblocco (iOS), blocco tethering (Android), Internet disabilitato
- L'RDM deve essere disponibile con due modelli di licenza: sottoscrizione (annuale o triennale) e perpetua

#### **N° 15 monitor touch 75 pollici**

**Il prodotto deve avere le seguenti caratteristiche:**Il monitor proposto dovrà avere un pannello di grado A, che rientri nel miglior 25% della categoria, con risoluzione 4K, formato 16:9 e superficie in vetro temperato anti riflesso da 4mm, con indice Mohs di 7.

È richiesto inoltre che il dispositivo sia costruito con tecnologia "Zero Gap Bonding", che permette di eliminare lo spazio vuoto tra pannello e vetro, generando così un'interazione con il dispositivo molto più naturale ed appagante. Si richiede che possano essere gestiti 40 punti di tocco, con la possibilità di gestire il tratto in due colori differenti (la tecnologia touch deve essere IR, con una risoluzione di 32767 x 32767 punti).Il monitor deve essere equipaggiato con una configurazione Dual Core A73 + Dual Core A53, che lavorino in accoppiata, e con una GPU integrata Dual Core Mali G51, il tutto a supporto di Android 8.0. Il comparto memoria sarà costituito da 3 GB di memoria RAM e da 32 GB di SSD.Deve essere presente uno slot per modulo Wi-Fi e Bluetooth aggiuntivo, il quale deve aver ottenuto tutte le certificazioni in materia di bassi livelli di emissioni elettromagnetiche, deve integrarsi perfettamente nella struttura del Monitor e deve poter essere sostituito in futuro sia in caso di guasto, sia in caso di aggiornamenti degli standard di rete. I software preinstallati saranno quattro: due serviranno a gestire le lezioni, uno permetterà il mirroring da e verso i dispositivi mobili degli studenti e l'ultimo permetterà di registrare tutto quello che avviene sullo schermo e di editare in un secondo momento il file video ottenuto.Il Monitor avrà la possibilità di ospitare un modulo per la connessione Bluetooth e WiFi ed un computer OPS nella propria struttura; dovrà infine avere una porta USB tipo C sul pannello frontale, la quale permetterà di interfacciare tramite protocollo USB 3.2 gen2x2 i dispositivi compatibili e trasmettere simultaneamente il segnale video (fino a 4K 60Hz), audio, connessione di rete, dati fino a 20Gbps e ricarica elettrica fino a 65 W.

#### **Software**

Il software per la creazione e la fruizione delle lezioni nativo Android deve fornire una sidebar facilmente accessibile in qualsiasi momento, che metta a disposizione strumenti con sui si possano creare note o prenderle direttamente sullo schermo, catturare la schermata corrente, attivare un cronometro o un conto alla rovescia. È necessario che il software possa esportare in formato JPG, PDF, SVG, IWB e che possa condividere direttamente il materiale sui servizi di cloud Google Drive o OneDrive. Deve essere possibile la gestione della connessione diretta con webcam o altri tipi di visualizzatori, con la possibilità di prendere appunti sulle immagini visualizzate.

Gli studenti devono poter essere coinvolti simultaneamente in attività di test e valutazione, grazie ad una funzione software specifica, con accesso tramite scansione di un semplice QR code. I test potranno essere a risposta singola o multipla e i risultati verranno esposti in un grafico.Devono essere presenti degli strumenti per la verticalizzazione delle lezioni in base alla materia: chimica, fisica, matematica. IL software deve mettere a disposizione vari strumenti di disegno, come matita, pennello a punta piatta o fine, evidenziatore, puntatore laser, timbri, etc. e gestire link ipertestuali a file o pagine web.

Il Monitor dovrà essere predisposto per un software che gestisca il mirroring tra device e monitor. Tale software deve supportare Windows, iOS e Android, deve funzionare con rete WiFi e deve supportare la possibilità di scattare una foto o scansionare un documento dal device ed inviarlo al monitor, condividere lo schermo da monitor a device e viceversa.

Il Monitor deve garantire la compatibilità in ambiente Android, tramite procedure guidate, con le applicazioni maggiormente utilizzate in ambito videoconferenza e didattico, tra cui:

- Google Meet
- Google Classroom
- Microsoft Teams
- Zoom
- Chrome Web Browser
- Mozilla Firefox

Il Monitor deve inoltre permettere la possibilità di effettuare una verifica delle app dannose tramite il controllo Google Play Protect. Il programma per la registrazione ed il montaggio di lezioni o video tutorial deve permettere di: catturare ciò che avviene sullo schermo o ciò che arriva da una periferica, catturare solo una porzione di schermo, registrare da microfono, audio di sistema o sorgente esterna. Deve permettere anche il montaggio dei video, gestendo tracce illimitate e permettendo di tagliare clip, inserire testi o watermark e di inserire file esterni.

#### **Device Management**

Il display interattivo, dotato di sistema operativo Android, deve essere corredato da una soluzione di Remote Display Management (cioè un Mobile Device Management specifico per Monitor Interattivi), preinstallato o facilmente installabile tramite aggiornamento del firmware, che ne permetta la gestione tramite un pannello di amministrazione in cloud ed in lingua italiana, accessibile da qualsiasi dispositivo dotato di browser e connessione ad Internet. Il software deve essere sviluppato in Italia e lo sviluppatore deve essere certificato EMM (Enterprise Mobility Management) service provider per Android, certificato Google for Work e fare parte e del Consultants Network Apple.

Il software deve consentire la distribuzione massiva di App, tramite la propria infrastruttura in cloud, sui monitor interattivi, utilizzando i seguenti canali: Cloud repository (tramite deployment ed installazione automatica di file .APK: GDrive, Dropbox, OneDrive) piuttosto che AptoideIl software deve consentire la distribuzione massiva di file di ogni tipo (eBooks, PDF, video, audio, documenti, certificati etc.) sui display interattivi scaricandoli da repository in cloud: GDrive, Dropbox, OneDrive

Comandi al display interattivoIl software deve permettere all'amministratore di effettuare da remoto le seguenti operazioni sul monitor interattivo:

- o Forzare l'aggiornamento delle informazioni
- o Forzare la richiesta della posizione
- o Modificare il nome del display interattivo
- o Installare / aggiornare le applicazioni
- o Rimuovere applicazioni
- o Installare APK
- o Rimuovere APK
- o Caricare File
- o Rimuovere File
- o Impostare un passcode
- o Bloccare lo schermo
- o Resettare il passcode
- o Abilitare la modalità smarrito
- o Pianificare l'aggiornamento del sistema operativo
- o Riavviare il monitor interattivo
- o Installare un certificato

o Rimuovere un certificato

### **Profili di lavoro**

Il software deve prevedere la creazione di un numero illimitato di profili di lavoro, schedulabili sulla base di periodi temporali specifici: Data di attivazione – data di disattivazione - Giorni della settimana - Esclusione date (festività, chiusure etc.) - Fasce orarie.

Il software deve prevedere una serie di strumenti approfonditi di gestione dei profili di lavoro che mettano l'amministratore in grado di operare su: Codice di sblocco – Restrizioni – Certificati - Network accessibili - Proxy http - Filtro contenuti - Modalità App singola - Configurazione messaggio blocco schermo - Raccolta dati di utilizzo (log accessi, uso app etc.) - Configurazione sfondo - Configurazione VPN Raccolta informazioni e manutenzione

Il software deve permettere all'amministratore di raccogliere da remoto le seguenti informazioni sul monitor interattivo: Identificativi (seriale etc.) - Posizione GPS - Sistema operativo - Specifiche hardware - Utilizzo della rete - Account Google – Bluetooth – Sicurezza - Gestione aggiornamenti del sistema operativo - Stato dei sensori di temperatura - Elenco delle App installate sul display interattivo - Elenco dei profili di lavoro applicati al display interattivo - Elenco dei certificati applicati al display interattivo - Elenco delle restrizioni applicate al display interattivo - Log delle attività.

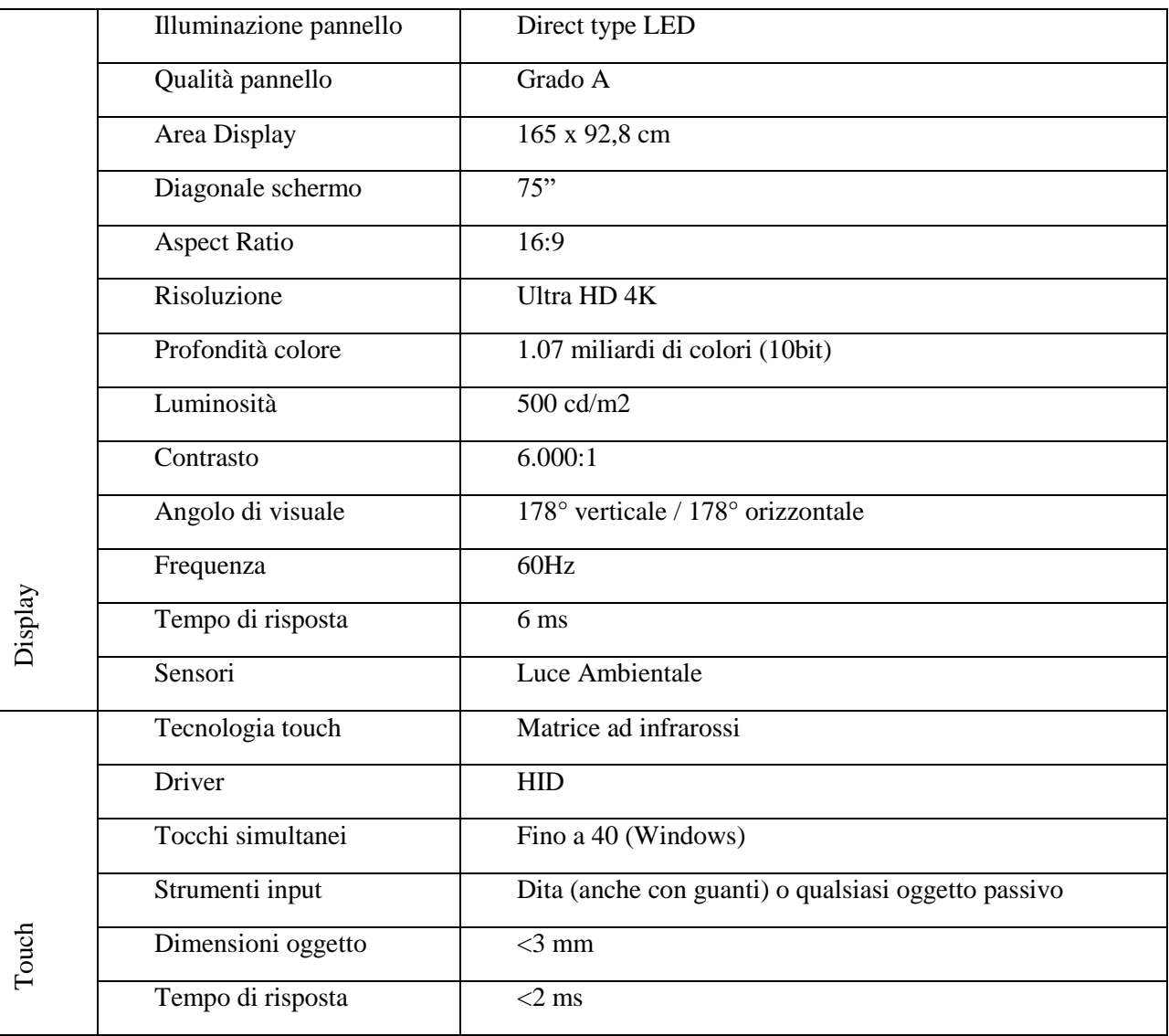

Scheda tecnica riepilogativa:

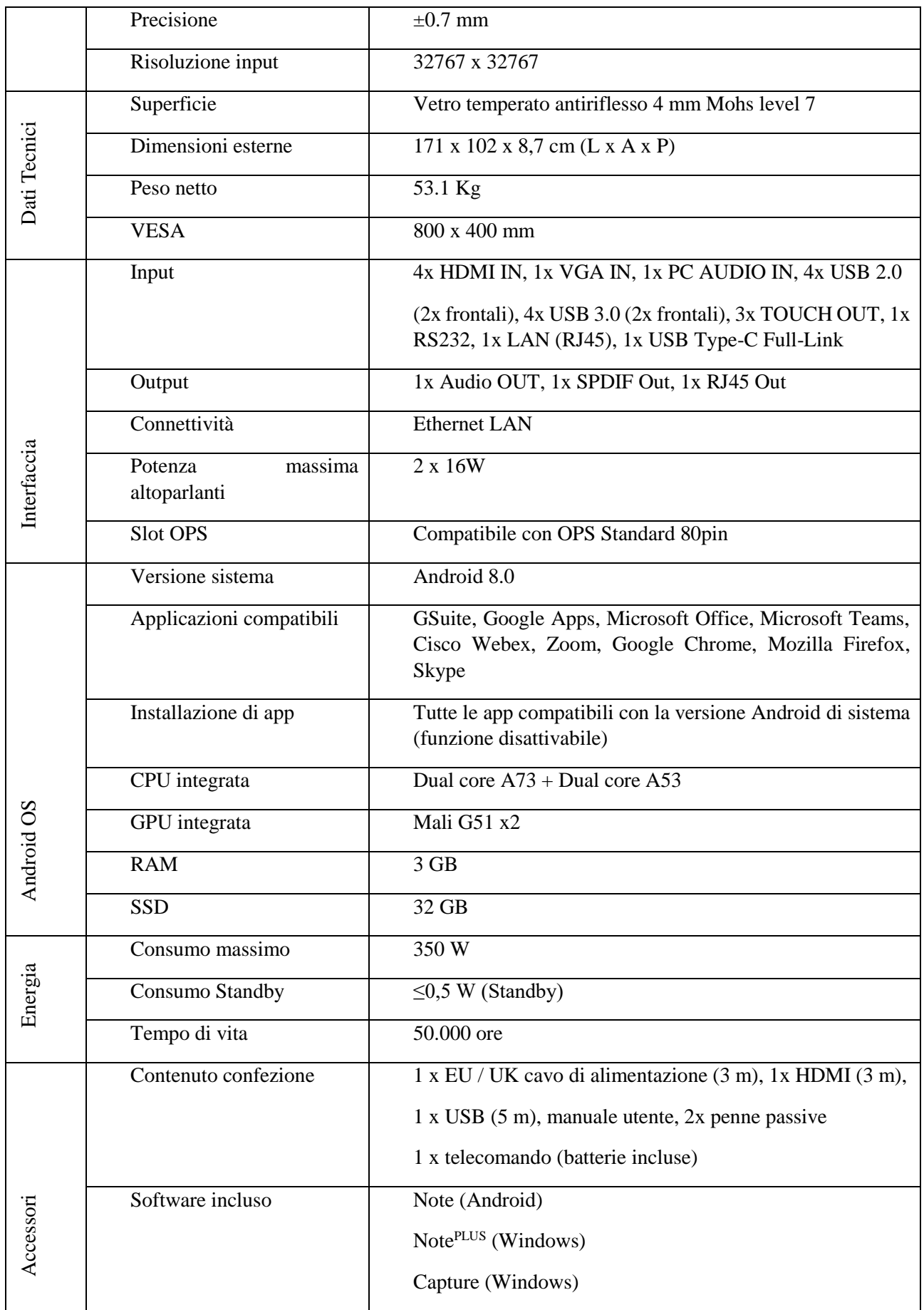

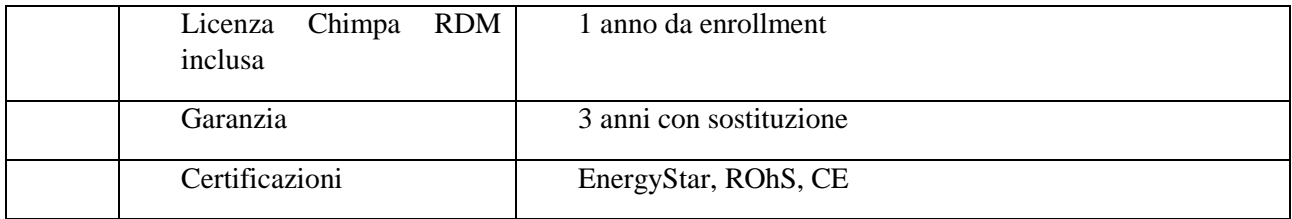

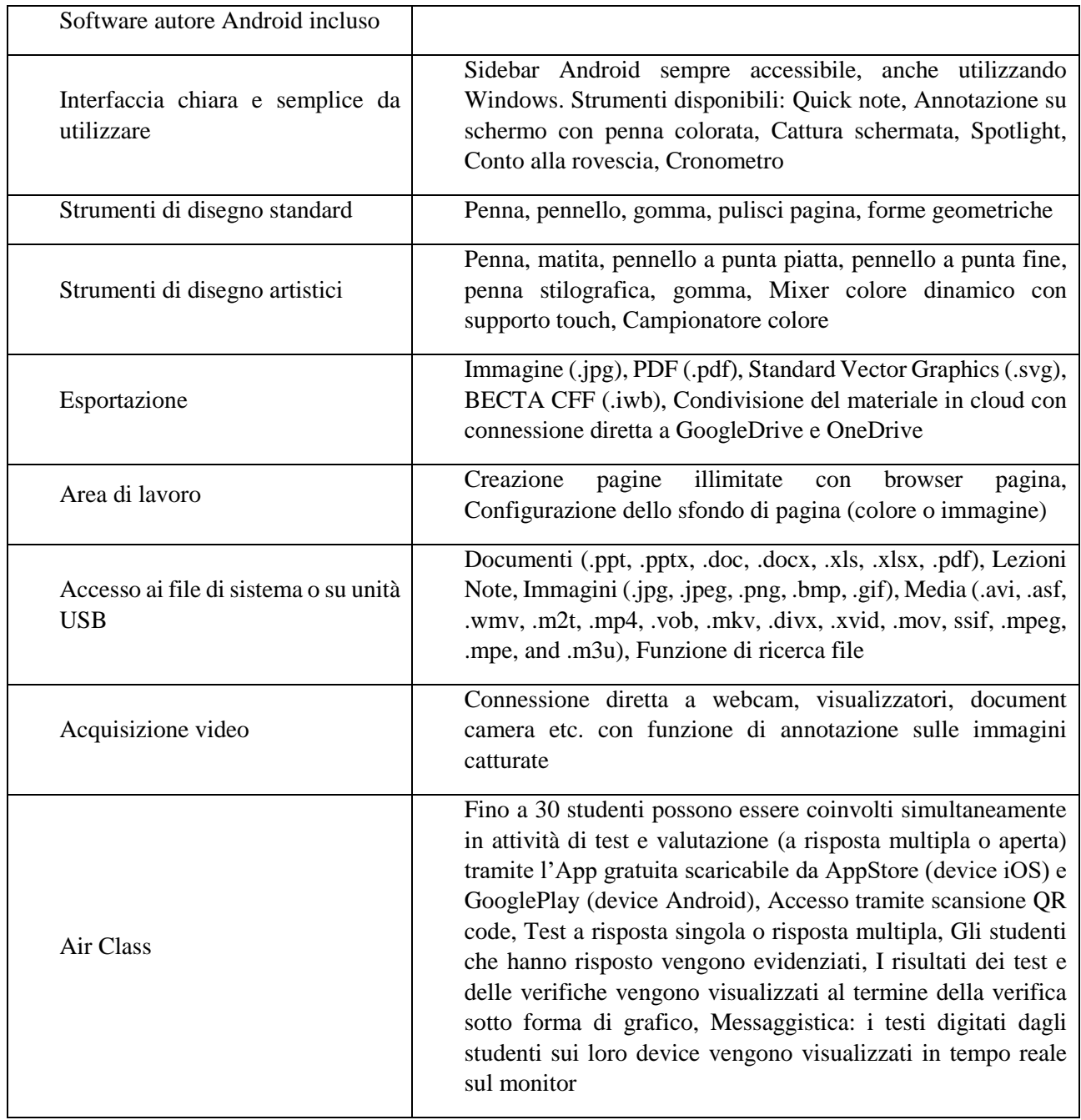

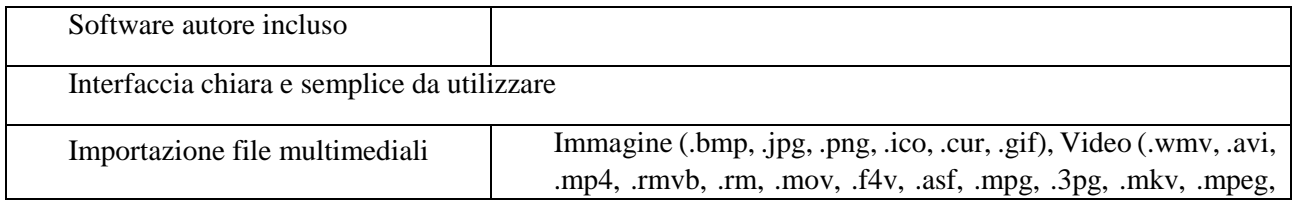

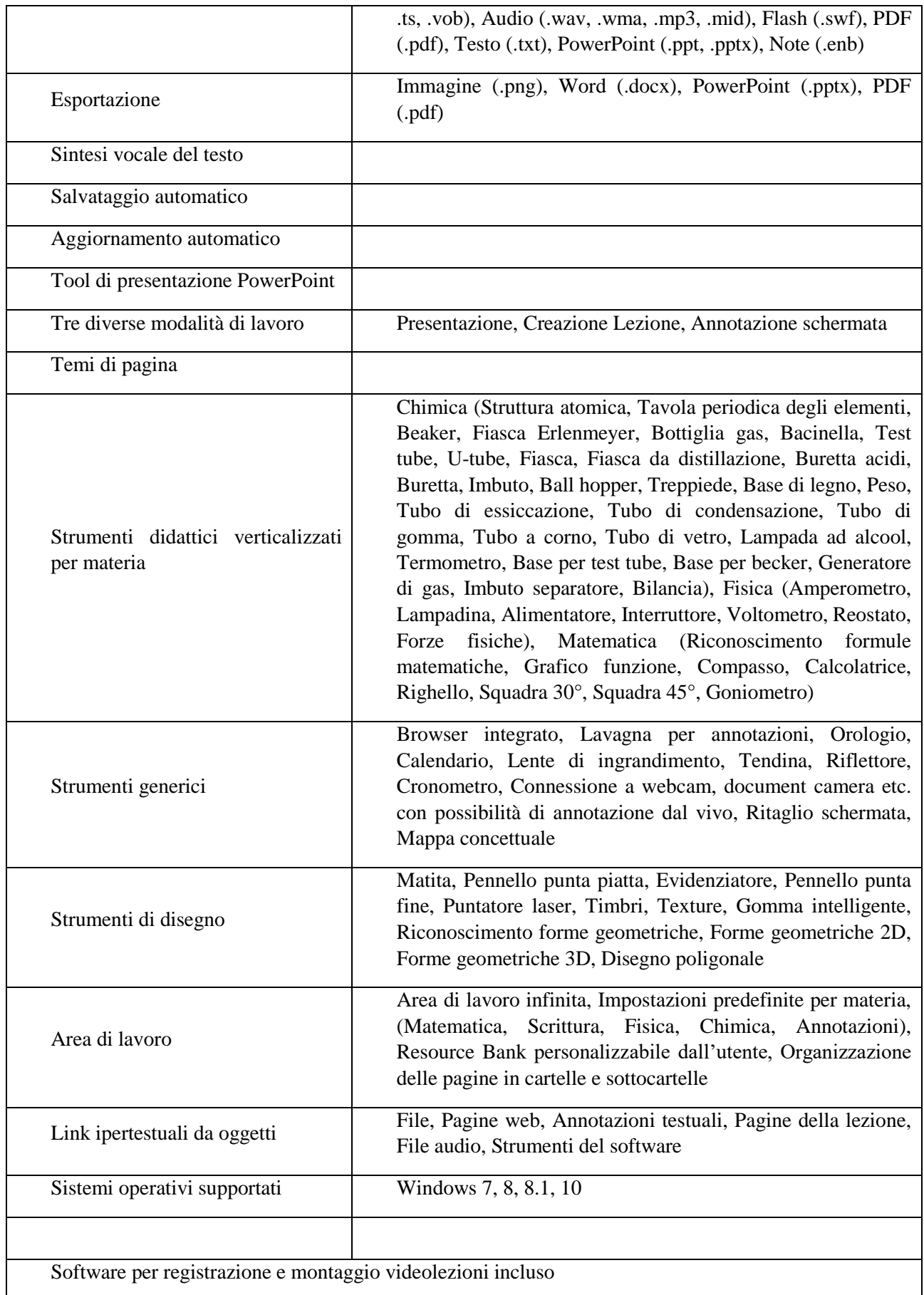

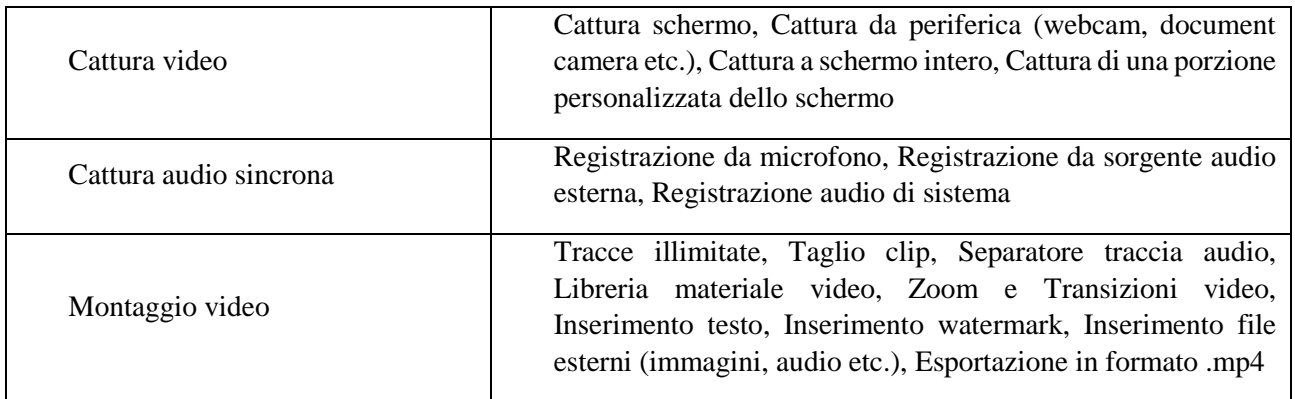

Software per mirroring wireless bidirezionale multidevice

Il software deve consentire il mirroring bidirezionale (da server a client e da client a server) in modalità split-screen fino ad un massimo di 9 device connessi simultaneamente su uno stesso network, con la possibilità di portare un dispositivo a tutto schermo.

Deve consentire il controllo a distanza dei device Windows, MacOS e Linux tramite input touch da monitor, invio di file immagine, audio e video in tempo reale da client a server, annotazione su documenti condivisi.

Il software deve presentare le seguenti funzionalità:

- La visualizzazione dei device client connessi possibile tramite utilizzo di Master Mode.
- Possibilità di accettare/rifiutare le richieste di connessione e disconnettere i device gestiti.
- Possibilità di definire il refresh rate del PIN di connessione.
- Possibilità di attivare la connessione avanzata tramite PIN alfanumerico.
- Supporto per gestione slide PowerPoint, KeyNote, PDF; strumenti di disegno e annotazione real-time su presentazioni, puntatore laser virtuale
- Sui dispositivi mobili il software deve permettere:
	- o Condivisione media files (foto, audio e video) da libreria locale
	- o Condivisione documenti da libreria locale
	- o Condivisione streaming audio/video dalla camera del device
	- o Controllo remoto dei contenuti visualizzati sul monitor (un device client per volta; possibilità di scegliere fra interazione tramite touchpad mode o motion mode). Comandi supportati: click col pulsante sinistro, click con pulsante destro, drag & drop, tastiera su schermo.
	- o Mirroring da monitor a device con controllo remoto dei contenuti visualizzati sul monitor (fino a un massimo di 9 dispositivi client per volta; comandi supportati: click col pulsante sinistro, click con pulsante destro, pinch and zoom, drag & drop, tastiera su schermo).
	- o Mirroring da device a monitor tramite protocolli nativi (AirPlay per iOS, Miracast per Android)
- Sui PC il software deve permettere:
	- o Mirroring da monitor a PC con controllo remoto dei contenuti visualizzati sul monitor (un PC client per volta; comandi supportati: click col pulsante sinistro, click con pulsante destro, pinch and zoom, drag & drop, tastiera su schermo)
	- o Mirroring da PC a monitor con controllo remoto dei contenuti visualizzati sul monitor tramite interfaccia touch screen (fino a un massimo di 9 PC client per volta; comandi supportati: click col pulsante sinistro, click con pulsante destro, pinch and zoom, drag & drop, tastiera su schermo)

#### **Elenco caratteristiche complete software Device Management:**

Il monitor deve includere la licenza (1 anno da attivazione) di un RDM con le seguenti caratteristiche. Il software RDM pensato per la scuola che permette di gestire dispositivi mobili di qualsiasi tipologia al fine di consentire una didattica più semplice e agevole.

Il software deve avere le seguenti caratteristiche:

L'RDM deve essere sviluppato in Italia e disponibile completamente in lingua italiana

- Lo sviluppatore deve essere certificato EMM (Enterprise Mobility Management) service provider per Android
- Lo sviluppatore deve essere partner certificato Google for Work
- Lo sviluppatore deve far parte del Consultants Network Apple
- L'RDM deve essere compatibile con i sistemi operativi mobili iOS e Android
- In ambiente Android, a seconda della versione del sistema operativo, l'RDM deve consentire l'enrollment tramite Zero Touch, Token EMM o scansione del codice QR.
- L'RDM deve consentire l'integrazione con la GSuite di Google per distribuzione massiva di account, app, profili di lavoro, configurazioni, accessi etc.
- In ambiente iOS, l'RDM deve disporre di un Apple Push Certificate, rinnovato annualmente
- In ambiente iOS, l'RDM deve essere integrato con il Device Enrollment Program (DEP) di Apple
- In ambiente iOS, l'RDM deve essere integrato con il Volume Purchase Program (VPP) di Apple
- In ambiente iOS, l'RDM deve essere integrato con Apple Classroom
- L'RDM deve consentire la distribuzione massiva di App utilizzando i seguenti canali:
- o In ambiente Android: store ufficiale Google Play Store
- o In ambiente iOS: store ufficiale App Store
- o In ambiente Android: file .APK da Googe Drive, Dropbox, Onedrive
- o In ambiente Android: file .APK da store alternativo Aptoide
- L'RDM deve consentire la distribuzione massiva di file e risorse:
- o In ambiente Android: file di qualsiasi genere (eBooks, PDF, audio, video etc.), Certificati
- o In ambiente iOS: PDF, iBooks, profili DEP
- L'RDM deve consentire la gestione delle licenze di App ed eBooks, in modo da poterle:
- o distribuire in modo mirato sui device
- o revocare quando non sono più necessarie
- o ridistribuire su altri device
- L'RDM deve permettere all'amministratore di effettuare da remoto le seguenti operazioni direttamente sui device:
- o Forzare l'aggiornamento delle informazioni
- o Forzare la richiesta della posizione
- o Modificare il nome del display interattivo
- o Installare / aggiornare le applicazioni
- o Rimuovere applicazioni
- o In ambiente Android: installare APK
- o In ambiente Android: rimuovere APK
- o In ambiente Android: caricare File
- o In ambiente Android: rimuovere File
- o Impostare un passcode
- o Bloccare lo schermo
- o Resettare il passcode
- o Abilitare la modalità smarrito
- o Pianificare l'aggiornamento del sistema operativo
- o In ambiente iOS: riavviare il device
- o In ambiente Android: installare un certificato
- o In ambiente Android: rimuovere un certificato
- L'RDM deve prevedere la creazione di un numero illimitato di profili di lavoro, schedulabili sulla base di periodi temporali specifici:
- o Data di attivazione data di disattivazione
- o Giorni della settimana
- o Esclusione date (festività, chiusure etc.)
- o Fasce orarie
- L'RDM deve prevedere una serie di strumenti approfonditi di gestione dei profili di lavoro che mettano l'amministratore in grado di operare su:
- o Codice di sblocco
- o Restrizioni (ad es. filtro applicazioni, siti consentiti, limiti per età, blocco fotocamera, blocco istantanea schermo, blocco piattaforme di gioco, blocco messaggistica, blocco modifica account, blocco installazione App, blocco rimozione App, blocco dizionario di sistema (iOS), blocco acquisti

in-App (iOS), blocco streaming foto (iOS), blocco eBooks store (iOS), blocco impostazioni sblocco (iOS), blocco tethering (Android), Internet disabilitato etc.)

- o Certificati
- o Network accessibili
- $\circ$  Proxy http
- o Filtro contenuti
- o Modalità App singola
- o Configurazione messaggio blocco schermo
- o Raccolta dati di utilizzo (log accessi, uso app etc.)
- o Geofencing (applicazione dei profili di lavoro a seconda della posizione) con relativo sistema di notifica dell'entrata / uscita dei device dall'area monitorata
- o Configurazione sfondo
- o Configurazione VPN
- L'RDM deve prevedere strumenti adeguati ad ottemperare ai requisiti del GDPR, con la possibilità di gestire in modo accurato l'accessibilità dei dati personali da parte di App gestite e dei dati lavorativi/scolastici da parte delle App personali
- L'RDM deve permettere all'amministratore di raccogliere da remoto le seguenti informazioni sui device:
- Informazioni generali, quali: seriale, mac address, brand, produttore, sistema operativo, versione, build, stato jailbreak (iOS), memoria disponibile, stato GPS, account Apple, informazioni di sicurezza, posizione del dispositivo (via GPS e/o WiFi), ultimo indirizzo IP pubblico, ultimo WiFi SSID, stato Bluetooth, App installate sul device, log attività, stato dei sensori di temperatura
- Elenco delle App installate sui singoli device
- Elenco dei profili di lavoro applicati ai device, sia singolarmente che in base a gruppi
- Elenco dei certificati applicati ai device, sia singolarmente che in base a gruppi
- Elenco delle restrizioni applicate ai device, sia singolarmente che in base a gruppi
- Log delle attività
- L'RDM deve prevedere la possibilità di gestire in tempo reale i device tramite apposite App didattiche:
- o App (iOS) o webapp (disponibile via browser su qualsiasi device) per il docente, con funzioni di:
- Appello automatico degli studenti presenti in classe
- Suddivisione degli studenti in almeno cinque gruppi di lavoro, in modo da poter inviare comandi diversi ai diversi gruppi
- Creazione e salvataggio preset di gruppo
- Modalità App singola sui device studente, per bloccare una App specifica in primo piano
- Modalità whitelist App sui device studente, per nascondere tutte le App indesiderate
- Whitelist URL per la navigazione sicura sul web
- **Blocco Internet**
- Modalità 'presta attenzione' per impedire agli studenti di utilizzare i loro device
- Safety features di base (impedisci l'uso della fotocamera, impedisci gli screenshot etc.)
- Creazione e salvataggio preset di gruppi di comandi
- Condivisione link ipertestuali tramite notifiche push
- Condivisione di App, eBooks, contenuti in cloud e link tramite apposita App
- o App (iOS e Android) per gli studenti, con funzioni di:
- Notifica inizio / fine lezioni
- Notifica condivisione link da parte del docente
- Repository customizzata per App, eBooks, contenuti in cloud e link condivisi dalla scuola / dal docente
- L'RDM deve prevedere la possibilità di gestire i device di casa tramite
- o App (iOS) o webapp (disponibile via browser su qualsiasi device) per i genitori, con funzioni di:
- Gestione di più device domestici
- Creazione di più profili di gestione
- Visualizzazione delle presenze / assenze alle lezioni
- Raccolta informazioni sul device: seriale, mac address, brand, produttore, sistema operativo, versione, build, stato jailbreak (iOS), memoria disponibile, stato GPS, account Apple, informazioni di sicurezza,

posizione del dispositivo (via GPS e/o WiFi), ultimo indirizzo IP pubblico, ultimo WiFi SSID, stato Bluetooth, App installate sul device, log attività

- Blocco schermo, reset passcode, modalità smarrito, riavvio / spegnimento remoto
- Creazione e salvataggio preset di comandi
- Schedulazione restrizioni basata sugli orari scolastici o personalizzata in base a:
- Data di attivazione data di disattivazione
- Giorni della settimana
- Esclusione date (festività, chiusure etc.)
- Fasce orarie
- Filtro applicazioni, siti consentiti, limiti per età, blocco fotocamera, blocco istantanea schermo, blocco piattaforme di gioco, blocco messaggistica, blocco modifica account, blocco installazione App, blocco rimozione App, blocco dizionario di sistema (iOS), blocco acquisti in-App (iOS), blocco streaming foto (iOS), blocco eBooks store (iOS), blocco impostazioni sblocco (iOS), blocco tethering (Android), Internet disabilitato
- L'RDM deve essere disponibile con due modelli di licenza: sottoscrizione (annuale o triennale) e perpetua

#### **LOTTO 2 : MODULO2: Digitalizzazione amministrativa**

L'offerta riguarderà i prodotti di seguito elencati con le specifiche tecniche richieste:

#### **N. 2 PC ALL IN ONE per uffici segreteria con accessori:**

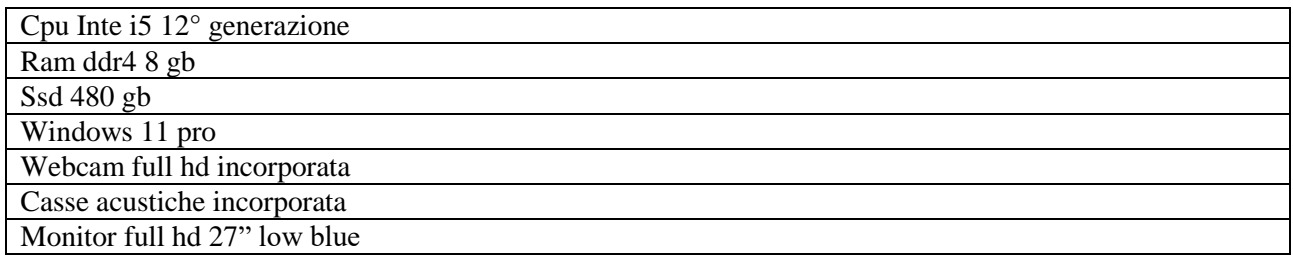

#### **N.1 Server per segreteria:**

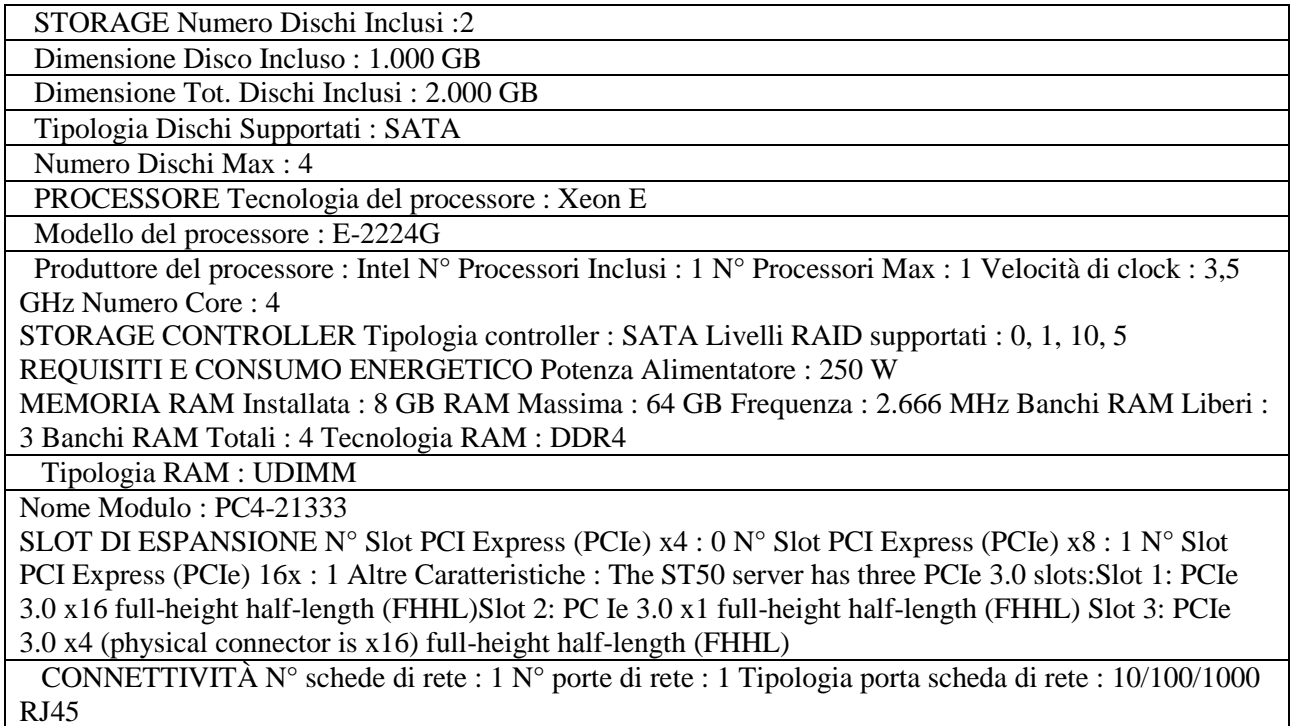

### **N.1.Nas per backup dat 4 tb**

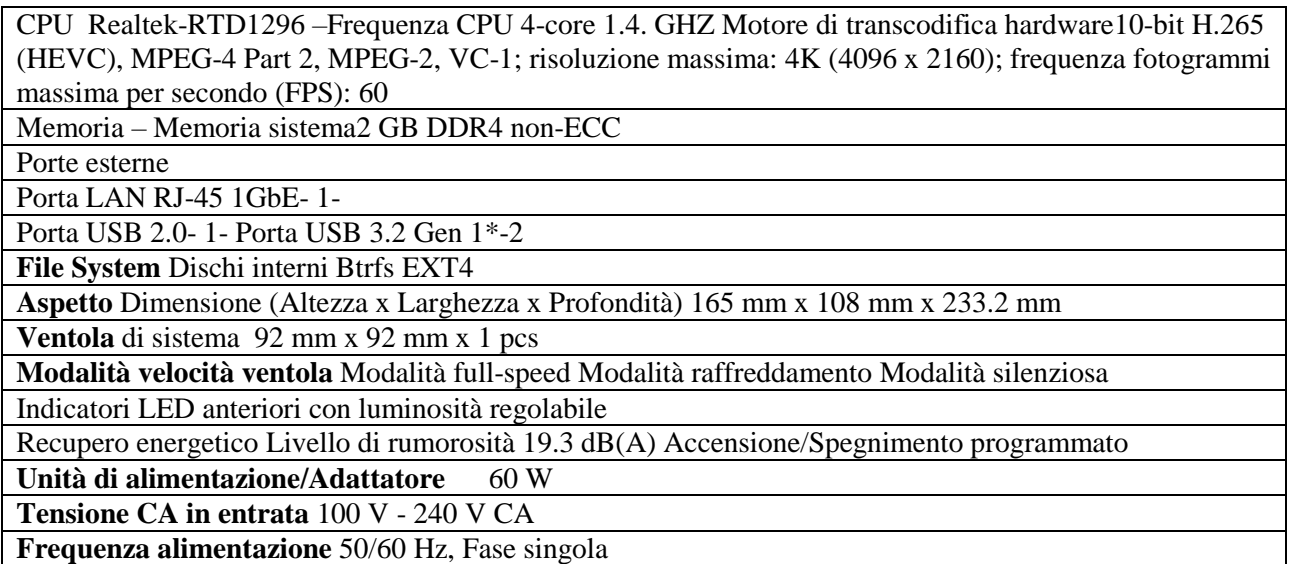

#### **N. 2 Licenze software**

Licenza windows server 2022 standard accademic Licenza cal device per windows server 2022 abbonamento annuale

## **2. INSTALLAZIONE E CONSEGNA**

Avverrà al piano ad opera d'arte sulla base delle indicazioni del progettista. Premesso che l'intento della stazione appaltante è la realizzazione del progetto nella sua interezza e non la mera fornitura di attrezzature, sarà cura dei fornitori invitati prevedere gli eventuali adattamenti (cavetterie, adattatori, spinotti, canaline, impianti ecc.) indispensabili al corretto funzionamento dei materiali forniti, in sintonia con gli scopi del progetto stesso, al fine di valutare tutte le circostanze che possano portare a formulare l'offerta.

Le offerte sono a corpo in due lotti, i materiali dovranno in ogni caso garantire il pieno funzionamento, pertanto l'impresa affidataria si obbliga a fornire tutto il restante materiale necessario per l'ottenimento di questo obiettivo. Si comunica che le aule destinatarie dell'intervento sono situate nella sede scolastica di Via Sebenico 1, Via Asmara 32 e Via Novara 22.

Le forniture destinate agli uffici di segreteria sono situati in Via Sebenico1

Sono servizi correlati all'Offerta e alla fornitura:

a) l'attività di consegna;

b) l'installazione, posa in opera a perfetta regola d'arte e collaudo della fornitura;

c) smontaggio e smaltimento attrezzature esistenti;

d) la garanzia della fornitura di almeno 36 mesi salvo per i beni per i quali si richiede una garanzia maggiore;

e) le istruzioni per l'uso delle attrezzature fornite;

f) l'addestramento del personale all'uso della fornitura;

Tutti i beni dovranno essere nuovi di fabbrica, presenti nei listini ufficiali delle case madri al momento dell'offerta e possedere la certificazione della qualità prevista dall'art. 87 del D.Lgs 50/2016 e ss.mm.ii. e con marcatura CE apposta sull'apparecchiatura o sul materiale.

Le attrezzature dovranno essere rispondenti al D.L. 476 del 04.12.1992 inerente la compatibilità elettromagnetica (conformità C.E.) e costruite e distribuite da aziende certificate ISO 9001, come richiesto dal D.P.R. 573/94. L'aggiudicazione della fornitura, oggetto del presente capitolato tecnico, sarà effettuata anche in presenza di una sola offerta ricevuta e ritenuta valida.

## **3. IMPORTO POSTO A BASE D'ASTA e quinto d'obbligo**

L'importo a base d'asta, per l'intera fornitura di cui al presente disciplinare è di € 56.214,41 (esclusa IVA). 68.581,58€ (inclusa IVA)

LOTTO 1  $\in$  52.279,40 (esclusa IVA) -  $\in$  63.780,87 (inclusa IVA)

LOTTTO 2  $\epsilon$  3.935.01 (esclusa IVA)- $\epsilon$  4.800.71 (inclusa IVA)

Quinto d'obbligo: L'Istituzione scolastica potrà richiedere una variazione in aumento o in diminuzione della prestazione, che il fornitore sarà tenuto ad eseguire agli originari patti e condizioni, se contenuta entro il quinto dell'importo contrattuale e tale da non modificare la natura della prestazione inizialmente prevista nel contratto in riferimento dall'art. 106 comma 12 del D.Lgs. 50/16 e successive modifiche.

## **4. SOGGETTI AMMESSI**

Sono ammessi a partecipare gli Operatori economici individuate tramite manifestazione d'interesse prot. n.899 del 08/03/2022 e successivo sorteggio e destinatari del presente invito.

## **5. MODALITÀ DI PRESENTAZIONE DELL'OFFERTA A PENA DI ESCLUSIONE**

L'operatore economico, per poter partecipare alla presente RdO a pena di esclusione, dovrà allegare all'offerta, i seguenti documenti:

1. La domanda di partecipazione comprensiva di autocertificazione (allegato 1);

- 2. DGUE .(allegato 2 DGUE):
- 3. Tracciabilità dei flussi (allegato 3);
- 4. Privacy (allegato 4);

5. Patto d'integrità (allegato 5) ;

6. Copia del documento di identità in corso di validità del titolare o legale rappresentante che ha sottoscritto le dichiarazioni, riportante la dichiarazione di conformità all'originale

7. Copia del presente capitolato tecnico debitamente firmato per accettazione Alla offerta economica dovrà essere allegato, debitamente compilato, l'elenco del materiale proposto con le caratteristiche tecniche e i prezzi unitari

8. Il certificato Passoe rilasciato dal sistema Avcpass;

9.- Le schede tecniche degli articoli e garanzia del produttore - Costi unitari dei singoli beni

Gli operatori individuati sono invitati a presentare le proprie migliore offerte economica per la realizzazione dell'attività in oggetto entro e non oltre **le ore 12.00 del giorno 04/05/2022** e comunque entro la data indicata a sistema. L'offerta dovrà contenere, oltre a quanto previsto nel Capitolato tecnico della presente RDO, a pena di esclusione, la dichiarazione, firmata digitalmente dal legale rappresentante, contenente l'impegno del concorrente a nominare un Referente/Responsabile tecnico del servizio.

Tale figura dovrà essere garantita per tutta la durata del contratto è dovrà svolgere le seguenti attività:

- supervisione e coordinamento delle attività di fornitura;
- implementazione di tutte le azioni necessarie per garantire il rispetto delle prestazioni richieste;

• risoluzione dei disservizi e gestione dei reclami da parte delle Istituzioni Scolastiche;

• attestazione circa la presenza obbligatoria delle marcature CE e delle certificazioni previste all'art. 87 del D.Lvo 50/2016;

• impegno del concorrente ad effettuare la consegna, l'installazione ed il collaudo entro il termine di quanto disposto nei successivi paragrafi e nel Capitolato Tecnico;

• indicazione dei propri recapiti telefonici e casella di posta certificata

## **6. CAUSE DI NON AMMISSIONE E DI ESCLUSIONE**

Saranno escluse le offerte che, sebbene presentate regolarmente a sistema entro i termini previsti, si presentino:

• con caratteristiche tecniche diverse e/o inferiori rispetto a quelle richieste nel capitolato;

• prive di marche e relativa documentazione (schede tecniche e prezzo);

## **7 . MODALITA' DI AGGIUDICAZIONE DELLA GARA**

L'aggiudicazione avverrà sulla base del criterio del prezzo più basso sull'importo a base di gara, secondo quanto disciplinato dall' art. 95 del D.Lgs 50/2016 e ss.ii.mm., ferme restando le caratteristiche descritte nel capitolato tecnico, secondo le procedure del sistema MEPA. Qualora l'offerta appaia anormalmente bassa, potranno essere richieste all'offerente giustificazioni in merito agli elementi costitutivi dell'offerta medesima, procedendo ai sensi art. 97 del D.Lgs. 50/2016 e ss.ii.mm. In caso di offerte economiche con prezzo uguale si

procederà all'affidamento tramite sorteggio. Si precisa che in ogni caso lo scrivente punto ordinante si riserva di non procedere all'aggiudicazione nel caso in cui non dovesse ritenere congrua l'offerta o la stessa non rispondente alle esigenze del servizio richiesto o ancora per nuove o mutate esigenze, o nel caso di attivazione di convenzioni Consip relative all'oggetto della gara, senza dover motivare la decisione e nulla dovere ai fornitori a nessun titolo. E' altresì facoltà del punto ordinante procedere all'aggiudicazione anche in presenza di una sola offerta ritenuta valida. In caso di economie risultanti dai ribassi, ecc. l'amministrazione potrà richiedere ulteriori quantità delle attrezzature offerte ai medesimi prezzi.

#### **8 . QUALITA' DEI MATERIALI**

Il materiale della fornitura dovrà essere di marca e conforme alle specifiche tecniche minime descritte nel capitolato. Non saranno accettati materiali, apparecchiature e accessori con caratteristiche tecniche diverse e/o inferiori da quelle previste. Eventuali riferimenti a dispositivi riconducibili a marchi o brevetti noti devono essere considerati unicamente a titolo di esempio e per individuare le caratteristiche minime ed essenziali necessarie all'Istituto scolastico. A tale scopo, l'Istituzione Scolastica potrà effettuare controlli e prove su campioni per stabilire l'idoneità e la conformità del materiale offerto e disporne la sostituzione o rinunciare all'acquisto nel caso in cui questo istituto, a suo insindacabile giudizio, le ritenesse non idonee o non conformi a quando descritto nel capitolato. Tutte le apparecchiature dovranno essere nuove di fabbrica, presenti nei listini ufficiali delle case madri al momento dell'offerta e possedere le certificazioni delle qualità previste dall'art. 87 del D.Lgs 50/2016 e con marcatura CE apposta sull'apparecchiatura o sul materiale.

#### **9 . ULTERIORI ADEMPIMENTI**

Tutta la documentazione richiesta dovrà essere caricata a sistema; ogni comunicazione riguardo la presente RDO dovrà avvenire tramite sistema a mezzo di apposita funzione. Si comunica inoltre l'indirizzo di posta elettronica certificata del punto ordinante: rmic8ea00rpec.istruzione.it.

#### **10. CONDIZIONI PARTICOLARI DI FORNITURA**

Le attività di consegna e installazione includono: imballaggio, trasporto, facchinaggio, consegna al piano, installazione e posa in opera, cablaggio, configurazione di tutte le tecnologie acquistate in rete ove lo prevedano, asporto degli imballaggi. Le attrezzature dovranno essere rispondenti al D.L. 476 del 04.12.1992 inerente la compatibilità elettromagnetica (conformità C.E.) e costruite e distribuite da aziende certificate ISO 9001, come richiesto dal D.P.R. 573/94. Tali attività dovranno essere effettuate da personale addestrato e qualificato.

#### **10. DURATA DELLA FORNITURA**

La fornitura dovrà intendersi formalizzata a seguito dell'espletamento di tutte le procedure di gara e all'individuazione da parte dell'amministrazione aggiudicatrice del soggetto aggiudicatario risultato miglior soggetto offerente in relazione alle ditte fornitrici ammesse al bando di gara. La fornitura, l'installazione, la posa in opera a perfetta regola d'arte, la verifica del funzionamento della fornitura dovranno avvenire entro 90 giorni dalla stipula del contratto.

#### **11. CONSEGNA, INSTALLAZIONE E COLLAUDO**

Fermo restando la facoltà dell'Istituzione Scolastica di verifica dei requisiti e delle documentazioni richieste nel bando, si procederà alla stipula del contratto (aggiudicazione definitiva) con la ditta aggiudicataria. Il mancato rispetto di quanto temporalmente stabilito può essere causa di rescissione del contratto e delle penali di cui ai punti successivi. L'esecuzione del contratto avverrà mediante consegne e installazioni ripartite; a tal fine, il fornitore individuato miglior offerente dovrà predisporre, in accordo con l'Amministrazione Aggiudicataria, entro 5 (cinque) giorni lavorativi decorrenti dal primo giorno lavorativo successivo alla data di stipula del contratto, il Piano delle consegne, delle installazioni e delle verifiche di funzionamento della fornitura. Le attività di installazione e verifica devono essere svolte alla presenza di un referente che verrà individuato dall'Istituto nelle persone del progettista e del collaudatore. Le attività di consegna e installazione includono: imballaggio, trasporto, facchinaggio, consegna al piano, posa in opera e cablaggio con collegamento dei PC notebook alle reti realizzate, asporto degli imballaggi. Tali attività dovranno essere effettuate da personale addestrato e qualificato dal fornitore. Il collaudo si svilupperà in due fasi: nella prima verrà verificata la corrispondenza dei prodotti previsti e ordinati con quelli forniti, l'idoneità della fornitura alle funzioni di cui alla documentazione tecnica ed ai manuali d'uso nonché la corrispondenza dei prodotti alle

caratteristiche e alle specifiche tecniche e di funzionalità indicate nell'offerta e al Capitolato tecnico. Nella seconda fase saranno illustrate al referente e al collaudatore le attività di avvio all'uso delle attrezzature elettrico-informatiche, con tutte le istruzioni necessarie per il funzionamento. In questa fase sarà assicurata la dovuta assistenza anche al collaudatore nominato dalla scuola. L'istruzione all'uso della fornitura dovrà affrontare tutti gli aspetti per il buon funzionamento delle Digital Board. Le Digital Board dovranno essere installate secondo le indicazioni del progettista.

#### **12. MANUTENZIONE E ASSISTENZA**

E' richiesta una garanzia minima di 36 mesi on–site, salvo ulteriore garanzia richiesta nel capitolato, inclusiva di assistenza e manutenzione con decorrenza dalla "data di collaudo positivo" della fornitura e con intervento in loco entro il termine di 3 gg lavorativi (esclusi sabato, domenica e festivi) successive alla segnalazione di anomalia. Dal primo giorno lavorativo successivo alla data di accettazione dell'offerta a sistema, il Fornitore individuato miglior offerente dovrà garantire, unitamente alla nomina del referente/responsabile tecnico del servizio, la disponibilità dei propri recapiti telefonici ed e-mail. Il servizio richiesto consiste in: - gestione dei contatti con l'Istituto a supporto della corretta attuazione del Contratto; - gestione delle richieste di assistenza e manutenzione, ivi incluse le segnalazioni di guasti e la gestione dei malfunzionamenti. Il servizio dovrà essere attivo nei giorni lavorativi.

#### **13. CRITERIO DI AGGIUDICAZIONE E PROCEDIMENTO DI SELEZIONE**

Il criterio di aggiudicazione dell'appalto, ai sensi dell'art. 95, comma 3, è quello dell'offerta del criterio del minor prezzo. L'apertura delle offerte pervenute su MEPA per la verifica della documentazione amministrativa avrà luogo in seduta pubblica il **giorno 05/05/2022** A seguire si procederà all'apertura delle buste contenenti le offerte economiche, In caso di parità tra due o più offerte, l'Impresa aggiudicataria sarà designata mediante sorteggio fissato per il giorno 06/05/2022

L' Istituto Comprensivo Luigi Settembrini si riserva la facoltà di aggiudicare la gara anche in presenza di una sola offerta valida purché ritenuta valida. L'Istituto scolastico potrà decidere di non procedere all'aggiudicazione se nessuna delle offerte risulti conveniente o idonea in relazione all'oggetto del contratto, senza che al riguardo le Imprese concorrenti possano avanzare alcuna pretesa.

## **14. PENALITA'**

Per l'inosservanza delle prescrizioni contenute nel presente capitolato, sentite le motivazioni della ditta appaltatrice ed effettuato un contraddittorio con il referente aziendale, potranno essere applicate le seguenti penalità: Per i casi di inadempienza sono previste ammende negli importi di seguito indicati: INADEMPIENZA IMPORTO IN EURO Ritardo nell'adempimento  $\epsilon$  34,89 giornalieri (Cfr. art. 113 bis, comma 2 codice dei contratti) Mancato rispetto delle condizioni indicate nel presente capitolato speciale di gara € 697,98 La violazione degli obblighi contrattuali e delle presenti disposizioni, rilevata con le modalità già indicate, sarà contestata alla ditta interessata per iscritto, anche a mezzo pec, con indicazione delle penalità applicabile a far pervenire, entro 5 giorni dalla ricezione, eventuali giustificazioni a discarico. La giustificazione, presentata entro il termine indicato, potrà essere accolta con la revoca della contestazione, oppure essere respinta con la comminazione della penale, ad insindacabile giudizio dell'Istituto scolastico. In caso di recupero dei servizi non svolti nelle 24 ore successive alla contestazione la stessa sarà revocata. In caso di mancata giustificazione entro il termine indicato, sarà applicata dall'Istituto scolastico la penale a carico della ditta senza ulteriori comunicazioni. L'applicazione delle penali non pregiudica il risarcimento di eventuali danni o ulteriori oneri sostenuti dalla Stazione appaltante a causa dei ritardi o delle singole inadempienze. Si segnala inoltre, che in caso di inadempienza e applicazione della conseguenziale penale, sarà resa comunicazione all'Anac ai fini dell'iscrizione nel casellario informatico.

## **15. GARANZIA DEFINITIVA - integrazione-**

Con riferimento alla nota MI prot. n. 23425 del 14/04/2022 "Semplificazioni") e ad integrazione del precedente Capitolato e disciplinare di gara e con riferimento alla determina a contrarre prot.n. 1622 del 27/04/2022 l 'aggiudicatario presta garanzia definitiva, pari al 10% dell'importo di aggiudicazione (al netto IVA) di cui all'art. 50/2016.

Come cauzione definitiva a garanzia degli impegni contrattuali, l'affidatario presta la cauzione pari al 10% dell'importo contrattuale all'atto della sottoscrizione del contratto a mezzo polizza fideiussoria, assicurativa o bancaria, ai sensi e per gli effetti di cui agli artt. 93 e 103 del D.Lgs. 50/2016. La cauzione dovrà essere valida per tutta la durata delle attività e sarà svincolata, previa verifica ed accettazione da parte dell'Istituto Scolastico, delle attività svolte. In caso di polizza fideiussoria, la firma dell'agente che presta cauzione dovrà essere autenticata ai sensi delle disposizioni vigenti, o autocertificata ai sensi delle disposizioni vigenti. Essa dovrà, inoltre, prevedere, espressamente la rinuncia al beneficio della preventiva escussione del debitore principale, la rinuncia all'accettazione di cui all'art. 1957 - comma 2 del codice civile, nonché l'operatività della medesima entro 15 gg. a semplice richiesta scritta della stazione appaltante. Dovrà, inoltre, avere efficacia per tutta la durata del contratto e successivamente alla scadenza del termine, sino alla completa ed esatta esecuzione da parte dell'affidatario di tutte le obbligazioni nascenti dal contratto medesimo, nonché a seguito di attestazione di regolare esecuzione da parte della stazione appaltante. La garanzia sarà, pertanto, svincolata sola a seguito della piena ed esatta esecuzione delle prestazioni contrattuali

#### **16. RISOLUZIONE E RECESSO**

In caso di ritardato o parziale adempimento del contratto, l'Istituto Scolastico potrà intimare all'affidatario, a mezzo posta elettronica certificata, di adempiere a quanto necessario per il rispetto delle specifiche norme contrattuali, entro il termine perentorio di 10 giorni. L'ipotesi del protrarsi del ritardato o parziale adempimento del contratto, costituisce condizione risolutiva espressa, ai sensi dell'art. 1456 cc, senza che l'inadempiente abbia nulla a pretendere, e fatta salva l'esecuzione in danno. E' fatto salvo, altresì, il risarcimento di ogni maggior danno subito dall'Istituto Scolastico. In ogni caso, l'Istituto Scolastico si riserva il diritto di recedere in qualsiasi momento dal contratto, senza necessità di fornire giustificazione alcuna, dandone comunicazione scritta con 15 gg di preavviso rispetto alla data di recesso.

#### **17. CORRISPETTIVO E FATTURAZIONE**

La fattura elettronica, emessa solo dopo il collaudo con esito positivo, sarà intestata a: Denominazione Ente: Istituto Comprensivo Lugi Settembrini – via Sebenico 1-00198 Roma- Codice Univoco ufficio: UF95QO (fattura elettronica) C.F.: 97713180582 Il pagamento seguirà i flussi di accreditamento dei fondi da parte della Comunità Europea e sarà effettuato entro trenta giorni dalla data di effettivo accreditamento dei fondi da parte del Ministero.

## **18. DEFINIZIONE DELLE CONTROVERSIE**

Contro i provvedimenti che il concorrente ritenga lesivi dei propri interessi è ammesso ricorso al Tribunale Amministrativo Regionale (T.A.R.) del Lazio entro 30 giorni. Eventuali controversie che dovessero insorgere durante lo svolgimento del servizio tra il prestatore e l'Istituto Scolastico, saranno demandate al giudice ordinario. Il foro competente è quello di Roma

## **19. DISPOSIZIONI FINALI**

L'aggiudicazione è subordinata: - all'assenza di irregolarità delle operazioni di gara; - agli adempimenti secondo quanto previsto dal D.Lgs 50/2016 e ss.ii.mm. Per quanto non espressamente contemplato nel presente capitolato di gara si fa espresso rinvio a quanto previsto dalla vigente legislazione comunitaria e nazionale in materia di affidamento di contratti pubblici, con particolare riferimento al D. Lgs 50/2016 e ss.ii.mm. 20. **20.RESPONSABILE DEL PROCEDIMENTO**

Il Responsabile Unico del Procedimento è il Dirigente Scolastico Paolo Pedullà

Ogni informazione di tipo tecnico potrà, invece, essere richiesta al Responsabile tecnico di Fornitura, Prof. Angelo Potena tel. 06/8549282- e-mail: ang.potena@gmail.it

IL DIRIGENTE SCOLASTICO

Paolo Pedullà

*Firma autografa omessa ai sensi dell'art. 3 del D.Lgs. n. 39/1993*